# **Správa prihlasovania klientov k procesu D2000 Server**

Procesy systému D2000 môžu komunikova s procesom [D2000 Server](https://doc.ipesoft.com/display/D2DOCV12SK/D2000+Server) dvoma spôsobmi:

- cez zdieanú pamä (t.j. procesy bežiace na rovnakom poítai ako D2000 Server)
- prostredníctvom TCP/IP alebo Dual TCP/IP komunikácie

Pre procesy komunikujúce druhým spôsobom, proces **D2000 Application Manager** umožuje povoli prihlasovanie klientov len zo špecifických IP adries. V súasnej verzii systému D2000 je možné definova maximálne 10 sietí.

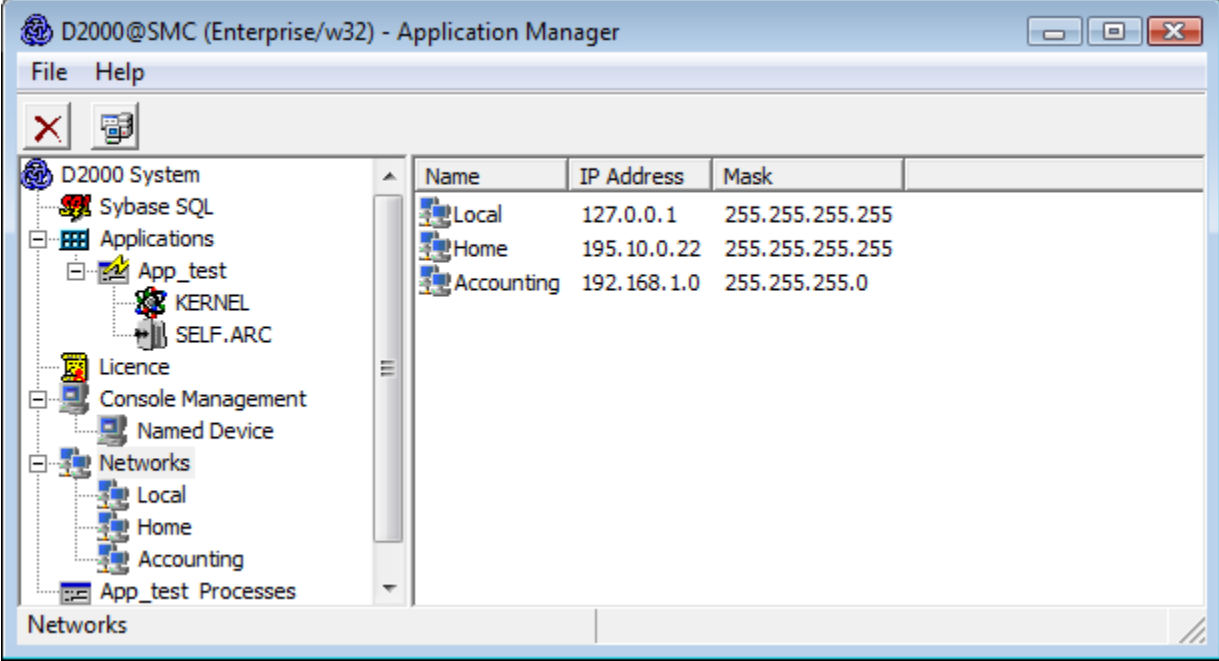

Sie je definovaná svojím menom, IP adresou a maskou. Na definovanie siete slúži nasledovné dialógové okno, ktoré sa zobrazí po výbere položky **New SubNetwork** z miestnej ponuky otvorenej stlaením pravého tlaidla myši nad položkou **Networks**.

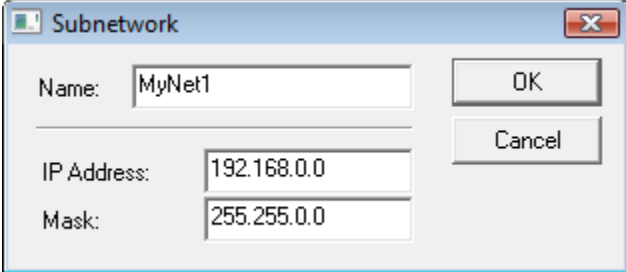

V samotnej sieti je možné definova niekoko tzv. rozsahov prístupu, t.j. povolenie alebo zamietnutie uritých IP adries poítaov v tejto sieti.

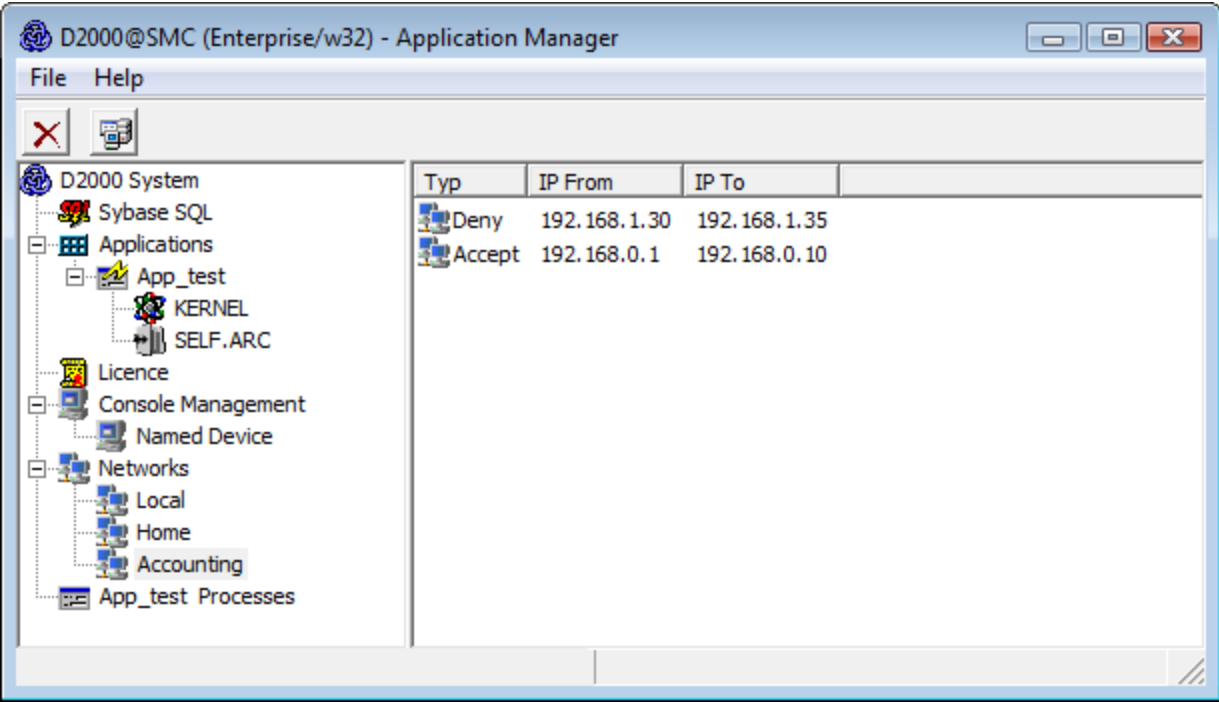

Rozsah sa definuje v nasledovnom dialógu, ktorý sa otvorí po výbere položky **New IP Access Range** z miestnej ponuky otvorenej stlaením pravého tlaidla myši nad danou sieou.

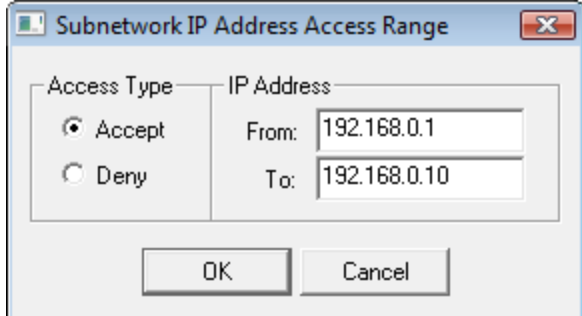

Proces [D2000 Server](https://doc.ipesoft.com/display/D2DOCV12SK/D2000+Server) teda kontroluje IP adresy klientov (procesov), ktorí sa k nemu pripájajú pomocou TCP/IP alebo Dual TCP/IP komunikácie nasledovne:

- pokia nie je nakonfigurovaná žiadna sie, kontrola IP adries sa nevykonáva,  $\bullet$ 
	- ak je nakonfigurovaná aspo jedna sie, vykoná sa kontrola klienta, i patrí do niektorej z definovaných sietí:
		- ak nepatrí, spojenie bude odmietnuté,
		- ak patrí, potom sa alej kontroluje, i všetky siete, do ktorých patrí, spajú jednu z nasledovných podmienok:
			- 1. v sieti nie sú definované žiadne rozsahy
				- 2. v sieti je definovaný aspo jeden rozsah typu Accept, do ktorého IP adresa klienta patrí a neexistuje žiaden rozsah typu Deny, do ktorého IP adresa klienta patrí

Klient bude pripojený, ak jedna z uvedených podmienok je platná. V opanom prípade bude spojenie odmietnuté a do logovacieho súboru procesu **D2000 Server** (súbor kernel.log) sa zapíše správa "Client rejected with error PROCES\_TCPIP\_DENY".

## **UPOZORNENIE**

- Definovanie alebo editácia sietí a rozsahov je povolená len pri bežiacom procese **D2000 Server.**
- $\bullet$ Pri [redundancii aplikaného servera](https://doc.ipesoft.com/pages/viewpage.action?pageId=17272587) je definovanie a editácia povolená len pre HOT Server, t.j. proces **D2000 Server**, ktorý je v stave HOT (HS). Po ukonení editácie sú všetky zmeny zaslané z HOT Servera do STANDBY Servera.

#### Príklad:

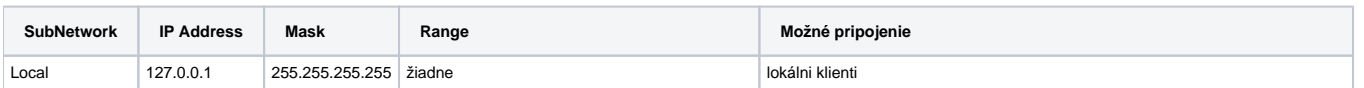

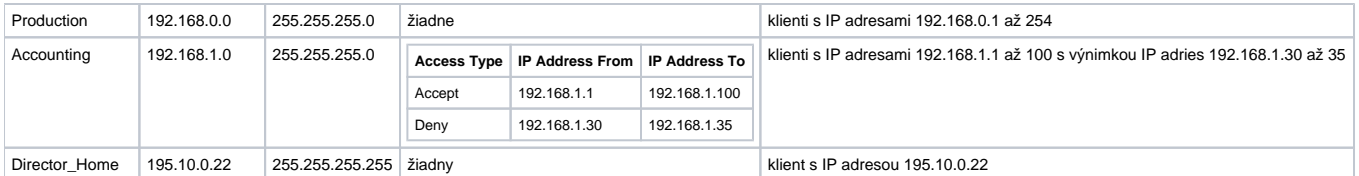

### **Poznámka 1:**

Proces [D2000 Application Manager](https://doc.ipesoft.com/display/D2DOCV12EN/D2000+Applications+Configuration) sa štandardne pripája k procesu [D2000 Server](https://doc.ipesoft.com/display/D2DOCV12SK/D2000+Server) cez TCP/IP. Preto pred konfigurovaním sietí pomocou procesu **D2000 Application Manager** je potrebné prida sie s IP adresou 127.0.0.1 a maskou 255.255.255.255. Ak táto sie nie je nakonfigurovaná, proces **D2000 Application Manager** sa po vypnutí a zapnutí nepripojí k procesu D2000 Server (zobrazí sa chybové hlásenie PROCES\_TCPIP\_DENY). V tomto prípade je možné proces **D2000 Application Manager** spusti len pomocou štartovacieho parametra **/M**, pomocou ktorého sa pripojí k procesu **D2000 Server** prostredníctvom zdieanej pamäte.

#### **Poznámka 2:**

Postup uvedený v poznámke 1 nie je funkný v prostredí **Windows Terminal Services**. Tam odporúame jednu z nasledovných alternatív:

- pripoji sa ku konzolovej session (mstsc.exe /console) a spusti proces **D2000 Application Manager** s parametrom **/M**
- rune modifikova súbor *ConsolesInfo.txt* nachádzajúci sa v [programovom adresári](https://doc.ipesoft.com/pages/viewpage.action?pageId=17272196) systému D2000 vymaza sekcie *[SUBNET]* a *[IPACCESS]* a bu reštartova proces **D2000 Server**, alebo použi TELL príkaz [REFRESH\\_LICENCE](https://doc.ipesoft.com/pages/viewpage.action?pageId=17269951#Tellpr�kazy-refresh_licence).